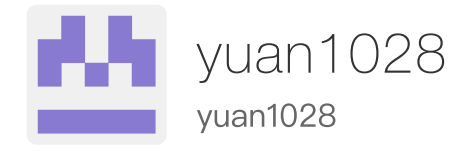

# 以太坊黄皮书详解(二)

2018-06-06 [Ethereum](https://yuan1028.github.io/tags#Ethereum)

# 三、交易执行

交易执⾏是以太坊中最为重要的部分。

在执行交易之前首先需要对交易进行初步校验:

- 交易是RLP格式的,无多余字符
- 交易的签名是有效的
- 交易的nonce是有效的(与发送者账户的nonce值一致)
- gasLimit的值不⼩于固有gas g\_0
- 账户余额至少够支付预付费用v\_0 当交易满足上述条件后,交易才会被执行。

```
// preCheck校验的后三条。
//交易校验的前两条是在其他地⽅执⾏的。对于矿⼯来说交易签名在加txpool的时候会检查,在commitTrans
func (st *StateTransition) preCheck() error {
       // Make sure this transaction's nonce is correct.
       // 检查nonce值
       if st.msg.CheckNonce() {
               nonce := st.state.GetNonce(st.msg.From())
               if nonce < st.msg.Nonce() {
                       return ErrNonceTooHigh
               } else if nonce > st.msg.Nonce() {
                       return ErrNonceTooLow
               }
       }
       return st.buyGas()
}
```

```
func (st *StateTransition) buyGas() error {
```
*//gasLimit\*gasPrice*即为预付的费⽤*v0*

mgval **:=** new(big**.**Int)**.**Mul(new(big**.**Int)**.**SetUint64(st**.**msg**.**Gas()), st**.**gasPric Loading [MathJax]/jax/output/HTML-CSS/fonts/STIX/General/Regular/SuppMathOperators.js

```
2022/2/15 上午12:40 以太坊黄皮书详解(二) – yuan1028 – yuan1028
          if st.state.GetBalance(st.msg.From()).Cmp(mgval) < 0 {
                  return errInsufficientBalanceForGas
          }
          if err := st.gp.SubGas(st.msg.Gas()); err != nil {
                  return err
          }
          st.gas += st.msg.Gas()
          //initialGas 
          st.initialGas = st.msg.Gas()
          st.state.SubBalance(st.msg.From(), mgval)
          return nil
  }
```
<mark>交易的形式化表示</mark> 公式51,是对交易的形式化定义。交易的执行,相当于当前状态<br>\sigma和交易T,通过交易转变函数\Upsilon,到达新的状态{\sigma}'。

# 3.1 ⼦状态

在交易执行的整个过程中,以太坊保持跟踪"子状态"。子状态是纪录交易中生成信息的 一种方式, 当交易完成时会立即需要这些信息。 交易的子状态包含:

- 自毁集合(self-destruct set), 用A\_s表示, 指在交易完成之后需要被销毁的账户 集合。
- 日志序列 (log series),用A\_l表示,指虚拟机代码执行的归档的和可检索的检查点。
- 账户集合(touched accounts),用A\_t表示,其中空的账户在交易结束时将被删 除。
- 退款余额(refund balance),用A\_r,指在交易完成之后需要退还给发送账户的总 额。

# ⼦状态的形式化表示

公式52,是交易子状态的形式化表示.

公式53,定义了空的子状态A^0.

# 3.2 执行

对交易进行初步检查,从发送者账户中扣除预付的交易费。预付交易费值如公式57所 示, 为gasLimit\*gasPrice + value。 (代码中是gasLimit\*gasPrice,Value是在Call的 过程中判断和扣除的)

المستشف المستقادة المستقادة المستقادة المستقادة المستقادة المستقادة المستقادة المستقادة المستقادة المستقادة ا<br>المستقادة المستقادة المستقادة المستقادة المستقادة المستقادة المستقادة المستقادة المستقادة المستقادة المستقادة

- 如果是创建合约, 则走合约创建流程。消耗相应花费。
- 如果是合约执行,则走合约执行流程。消耗相应花费。
- 计算退款余额,将余额退还到发送者账户。
- 将交易的交易费加到矿工账户。
- 返回当前状态,以及交易的花费。

```
/*
```
*The State Transitioning Model*

*A state transition is a change made when a transaction is applied to the current w The state transitioning model does all all the necessary work to work out a valid* 

```
1) Nonce handling
2) Pre pay gas
3) Create a new state object if the recipient is \0*32
4) Value transfer
== If contract creation ==
  4a) Attempt to run transaction data
  4b) If valid, use result as code for the new state object
== end ==
5) Run Script section
6) Derive new state root
*/
//gp 中⼀开始有gasLimit数量的gas
type StateTransition struct {
       gp *GasPool
       msg Message
       gas uint64
       gasPrice *big.Int
       initialGas uint64
       value *big.Int
       data []byte
       state vm.StateDB
       evm *vm.EVM
}
```
*// TransitionDb will transition the state by applying the current message and // returning the result including the the used gas. It returns an error if it // failed. An error indicates a consensus issue.*

**func** (st **\***StateTransition) TransitionDb() (ret []**byte**, usedGas **uint64**, failed **bool** *//*交易检查,检查正确的话,*st.gas*为*gasPrice\*gasLimit*,即预付的交易费。

**if** err **=** st**.**preCheck(); err **!=** nil {

**return** Loading [MathJax]/jax/output/HTML-CSS/fonts/STIX/General/Regular/SuppMathOperators.js

}

```
msg := st.msg
       sender := vm.AccountRef(msg.From())
       homestead := st.evm.ChainConfig().IsHomestead(st.evm.BlockNumber)
       contractCreation := msg.To() == nil
       // Pay intrinsic gas
       // 固有gas,也就是g0
       gas, err := IntrinsicGas(st.data, contractCreation, homestead)
       if err != nil {
               return nil, 0, false, err
       }
       if err = st.useGas(gas); err != nil {
               return nil, 0, false, err
       }
       var (
               evm = st.evm
               // vm errors do not effect consensus and are therefor
               // not assigned to err, except for insufficient balance
               // error.
               vmerr error
       )
       //创建合约
       if contractCreation {
               ret, _, st.gas, vmerr = evm.Create(sender, st.data, st.gas, st.val
       } else {
               // Increment the nonce for the next transaction
               //执⾏合约
               st.state.SetNonce(msg.From(), st.state.GetNonce(sender.Address())+
               ret, st.gas, vmerr = evm.Call(sender, st.to(), st.data, st.gas, st
       }
       if vmerr != nil {
               log.Debug("VM returned with error", "err", vmerr)
               // The only possible consensus-error would be if there wasn't
               // sufficient balance to make the transfer happen. The first
               // balance transfer may never fail.
               if vmerr == vm.ErrInsufficientBalance {
                       return nil, 0, false, vmerr
               }
       }
       //计算退款,并返回到发送者账户
       st.refundGas()
       //付交易费给矿⼯
       st.state.AddBalance(st.evm.Coinbase, new(big.Int).Mul(new(big.Int).SetUint
Loading [MathJax]/jax/output/HTML-CSS/fonts/STIX/General/Regular/SuppMathOperators.js
```
}

3.2.1 每一步的形式化表示

## 计算固有gas消耗的形式化表示

公式54-56为固有gas消耗g\_0的计算方式。

- 统计T\_i,T\_d,即交易的init和data字段,0和非0分开计算。为0的字节数 TxDataZeroGas, 非0字节数TxDataNonZeroGas, 并求和。
- 如果是创建合约,则加上创建合约的固定消耗。
- 如果是执⾏合约,加上合约执⾏的固定消耗。

```
// IntrinsicGas computes the 'intrinsic gas' for a message with the given data.
// 计算g0
func IntrinsicGas(data []byte, contractCreation, homestead bool) (uint64, error) {
        // Set the starting gas for the raw transaction
        var gas uint64
        //公式55和56
        if contractCreation && homestead {
                gas = params.TxGasContractCreation
        } else {
                gas = params.TxGas
        }
        //公式54,根据non-zero和zero data进⾏计算
        // Bump the required gas by the amount of transactional data
        if len(data) > 0 {
                // Zero and non-zero bytes are priced differently
                var nz uint64
                for _, byt := range data {
                        if byt != 0 {
                                nz++
                        }
                }
                // Make sure we don't exceed uint64 for all data combinations
                if (math.MaxUint64-gas)/params.TxDataNonZeroGas < nz {
                        return 0, vm.ErrOutOfGas
                }
                gas += nz * params.TxDataNonZeroGas
                z := uint64(len(data)) - nz
                if (math.MaxUint64-gas)/params.TxDataZeroGas < z {
Loading [MathJax]/jax/output/HTML–CSS/fonts/STIX/General/Regular/SuppMathOperators.js
```

```
}
                 gas += z * params.TxDataZeroGas
        }
        return gas, nil
}
```
计算预付交易费的形式化表示 公式57表示预付费用v\_0的计算。表示预付费用为 gasLimit\*gasPrice+value。实际代码中如上文buyGas.

交易初步校验的形式化表示 公式58为交易的初步验证的形式化表示。第一和第二行表示 发送者账户不为空,且存在。第三⾏表示交易的nonce值为发送者的当前nonce值。第四 行表示固定消耗g\_0小于等于gasLimit(否则连固定消耗都不够)。第五行表示当前账户余 额必须足够支付预付费用。第六行表示当前区块的gasLimit-已经消耗掉的gas值大于等 于交易的gasLimit。

### 交易初始状态(虚拟机执行之前)的形式化表示

公式59-61表示交易执行时的初始状态,该处也是一个检查点。用于后续操作中出错时的 回滚。 交易开始执行时, 会首先将发送者账户的balance减去预付gas

(gasLimit\*gasPrice),并将该账户的nonce加⼀。其他与原状态相同。

### 虚拟机执⾏的形式化表示

公式62表示

- 如果交易的to为空,则是合约创建交易,状态转变函数为\Lambda\_{4}。
- 否则为合约执行,状态转变函数为\Theta\_{4}。
- 两个转变的共同参数有:初始状态\${\sigma}*{0},发送者账户地址S(T),可用gas值g,* gasPriceT\_p,交易valueT\_v, 原始调用者T{\mathrm{o}},0,和\top.其中可用gas值g为 gasLimit-g 0, 如公式63所示。原始调用者T {\mathrm{o}}\$,根据交易是创建合约还 是执行合约会有所不同,不由交易控制,由虚拟机来控制。
- 接收账户T\_t 经过虚拟机执⾏后状态从\${\sigma}{0}转变为{\sigma}{P},剩余的gas 为g'\$,交易⼦状态为A,交易的状态码为z。 •

### 计算退款的形式化表示

公式64表示交易执行之后的子状态的退款额A'为原先子状态退款额与此次需要销毁的自 毁集合返回的退款的和。

#### 2022/2/15 上午12:40 以太坊黄皮书详解(二) – yuan1028 – yuan1028

公式65时交易执行后的退款额的计算, 退款额为交易执行后剩余gas值g'加上, 子状态退 款额A'和用掉的gas (T\_g-g') 的一半中较小的那个。

```
func (st *StateTransition) refundGas() {
       // Apply refund counter, capped to half of the used gas.
       // ⽤掉gas的⼀半,与⼦状态退款额⽐较
       refund := st.gasUsed() / 2
       if refund > st.state.GetRefund() {
               refund = st.state.GetRefund()
       }
       //剩余的总gas值
       st.gas += refund
       // Return ETH for remaining gas, exchanged at the original rate.
       remaining := new(big.Int).Mul(new(big.Int).SetUint64(st.gas), st.gasPrice)
       st.state.AddBalance(st.msg.From(), remaining)
       // Also return remaining gas to the block gas counter so it is
       // available for the next transaction.
       st.gp.AddGas(st.gas)
}
```
交易之后状态的形式化表示 公式66-69定义了交易之后的预结束状态(之所以说是预结 束状态是这个时候一些需要销毁的状态尚未销毁),其和虚拟机执行后的状态 {\sigma}\_{P}的区别为:

- 将退款额返回给交易发送者账户。公式67。
- 支付交易费给矿工。公式68。其中m为矿工的地址。公式69。

公式70-72定义了, 交易的结束状态。结束状态{\sigma}'与预结束状态的区别为, 将自 毁集合中的账户置为空,公式71,将可控的账户集合中的死掉的账户,置为空。公式72.

公式73-75,定义了交易的其他几个相关字段。其中公式73,定义了交易的花费为, gasLimit-退款。公式74定义了交易的日志序列即为交易子状态中的日志序列。公式75定 义了交易的最终状态即为虚拟机执行后的状态码。

# 四、合约创建

第三部分于合约创建和合约执行的具体过程未详细介绍。该部分对合约创建的过程进行 详细的解释。

以太坊中有两类账户, 一类为外部拥有账户, 即通常意义上的用户账户。一类为合约账 户。当一个交易是合约创建,是指该交易的目的是创建一个新的合约账户。合约账户创 建的过程如下:

- 根据规则⽣成合约账户地址。公式77.
- 设置合约账户nonce值为1, 其balance设为捐献值, storageRoot设为空, codeHash 为空的Hash。公式78-79.
- 当前账户余额中减去捐献值。公式80-81.
- 运行合约,进行合约的初始化工作。如果运行过程中gas不足,则所有状态回滚,消 耗掉所有gas。也就是被创建的合约账户也会被回滚掉,捐献值回滚到原账户。
- 如果合约初始化运⾏成功,则计算存储code的花费,若成功,则设置账户的code。
- 如果不足以支付存储费用,回滚状态。(这个地方根据配置不同,homestead 和 byzantium会有所不同)

```
// Create creates a new contract using code as deployment code.
func (evm *EVM) Create(caller ContractRef, code []byte, gas uint64, value *big.Int
        // Depth check execution. Fail if we're trying to execute above the
        // limit.
        if evm.depth > int(params.CallCreateDepth) {
                return nil, common.Address{}, gas, ErrDepth
        }
        if !evm.CanTransfer(evm.StateDB, caller.Address(), value) {
                return nil, common.Address{}, gas, ErrInsufficientBalance
        }
        // Ensure there's no existing contract already at the designated address
        nonce := evm.StateDB.GetNonce(caller.Address())
        evm.StateDB.SetNonce(caller.Address(), nonce+1)
        //⽣成合约账户地址
        contractAddr = crypto.CreateAddress(caller.Address(), nonce)
        //若之前该合约账户对应的地址不空,则返回地址冲突的错误
        contractHash := evm.StateDB.GetCodeHash(contractAddr)
        if evm.StateDB.GetNonce(contractAddr) != 0 || (contractHash != (common.Has
                return nil, common.Address{}, 0, ErrContractAddressCollision
        }
        // Create a new account on the state
        snapshot := evm.StateDB.Snapshot()
        //创建合约账户
        evm.StateDB.CreateAccount(contractAddr)
        if evm.ChainConfig().IsEIP158(evm.BlockNumber) {
evm.StateDB.SetNonce(contractAddr, 1)
Loading [MathJax]/jax/output/HTML-CSS/fonts/STIX/General/Regular/SuppMathOperators.js
```
}

```
//将捐献值转移给合约账户
       evm.Transfer(evm.StateDB, caller.Address(), contractAddr, value)
       // initialise a new contract and set the code that is to be used by the
       // EVM. The contract is a scoped environment for this execution context
       // only.
       contract := NewContract(caller, AccountRef(contractAddr), value, gas)
       contract.SetCallCode(&contractAddr, crypto.Keccak256Hash(code), code)
       if evm.vmConfig.NoRecursion && evm.depth > 0 {
               return nil, contractAddr, gas, nil
       }
       if evm.vmConfig.Debug && evm.depth == 0 {
               evm.vmConfig.Tracer.CaptureStart(caller.Address(), contractAddr, t
       }
       start := time.Now()
       //运⾏合约,进⾏合约的初始化,错误交由最后处理
       ret, err = run(evm, contract, nil)
       // check whether the max code size has been exceeded
       maxCodeSizeExceeded := evm.ChainConfig().IsEIP158(evm.BlockNumber) && len(
       // if the contract creation ran successfully and no errors were returned
       // calculate the gas required to store the code. If the code could not
       // be stored due to not enough gas set an error and let it be handled
       // by the error checking condition below.
       //如果合约创建成功,⽆错误返回,则计算合约存储代码的花费。成功的话,设置合约账户的code。
       if err == nil && !maxCodeSizeExceeded {
               createDataGas := uint64(len(ret)) * params.CreateDataGas
               if contract.UseGas(createDataGas) {
                       evm.StateDB.SetCode(contractAddr, ret)
               } else {
                       err = ErrCodeStoreOutOfGas
               }
       }
       // When an error was returned by the EVM or when setting the creation code
       // above we revert to the snapshot and consume any gas remaining. Addition
       // when we're in homestead this also counts for code storage gas errors.
       // 如果不是ErrCodeStoreOutOfGas的话,revert当前状态,消耗gas。说明ErrCodeStoreOu
       if maxCodeSizeExceeded || (err != nil && (evm.ChainConfig().IsHomestead(ev
               evm.StateDB.RevertToSnapshot(snapshot)
               if err != errExecutionReverted {
                       contract.UseGas(contract.Gas)
Loading [MathJax]/jax/output/HTML–CSS/fonts/STIX/General/Regular/SuppMathOperators.js<br>————————————————————
```

```
2022/2/15 上午12:40 以太坊黄皮书详解(二) – yuan1028 – yuan1028
          }
          // Assign err if contract code size exceeds the max while the err is still
          if maxCodeSizeExceeded && err == nil {
                  err = errMaxCodeSizeExceeded
          }
          if evm.vmConfig.Debug && evm.depth == 0 {
                  evm.vmConfig.Tracer.CaptureEnd(ret, gas-contract.Gas, time.Since(s
          }
          return ret, contractAddr, contract.Gas, err
  }
```
4.1 形式化表示

# 合约创建流程的形式化表示 公式76表示合约创建的形式化表示。

合约创建需要的参数有: 系统状态\sigma,发送者 (s), 原始调用者 (o), 可用gas值 (g),gas价格(p),捐献值(v),虚拟机的初始化代码其实际为一段任意长度的字节 数组(i),当前虚拟机调用的栈深度(e),以及权限控制列表(w)。

虚拟机执行合约创建的结果为新的中间过程状态集合{\sigma}',剩余的gas值g',交易子 状态A, 交易状态码z, 合约的body code \mathbf{o}.

新建合约账户地址的形式化表示 公式77给出了合约账户的地址的计算方法, 可以看出是 跟发送者账户地址以及发送者的nonce值有关。

```
// CreateAddress creates an ethereum address given the bytes and the nonce
func CreateAddress(b common.Address, nonce uint64) common.Address {
        data, _ := rlp.EncodeToBytes([]interface{}{b, nonce})
        return common.BytesToAddress(Keccak256(data)[12:])
}
```
合约账户初始化的形式化表示

生成了合约账户的地址后,需要对账户进行相应的初始化。公式78-82给出了创建合约 之后的相关状态。

公式79表示新建的合约账户, 其nonce值为1, balance值为捐献值+原有值(如果原合约 账户不为空,公式82), storage为空, codeHash为空的hash。

公式80-81表示如果调用账户若为空, 则仍为空。若不为空, 则相应的balance值减去捐 献值v。

合约账户地址⽣成且初始化后,需要虚拟机执⾏合约的相应初始化代码。公式83给出了 虚拟机执⾏的过程。

公式83表示, 虚拟机在\sigma^\*基础上执行, 可用gas值为g, 运行环境参数为l, s为合 约创建的调用者地址,a为新生成的合约账户地址。 虚拟机执行之后生成新的临时状态 \$\sigma^**,剩余的gas值g^**\$,子状态A,以及状态码z。

其中I中的项如公式84-92所示。

- l\_a为新生成的合约账户地址,即a;
- l\_o为原始调用者,即o;
- l\_p为gas价格,即p;
- l\_d为虚拟机调用的input data,因为是合约创建,所以data段为空;
- l\_s为发送者,或者说调用者,即s;
- l\_v为捐献值,即v;
- l\_b为初始化代码段,即i;
- l\_e为当前调用栈深度,即e;
- I\_w为权限管理列表,即w。

虚拟机执行过程中如果出现了gas值不足的情况,则会回滚所有的状态。状态回到调用合 约创建开始时的状态,也就是调用过程中消耗掉了所有的gas值,但是合约账户被混滚 掉,变成没有被创建的状态。如果有捐献值,捐献值回滚至原账户。

如果虚拟机执行初始化合约的操作成功,则需要存储相应的合约代码到新创建的合约账 户。公式93时计算存储合约代码所需的花费,其值与合约的代码长度有关。

虚拟机执⾏之后根据执⾏的情况

- gas值,如果没有出错。当前的临时gas值为g^{\*\*} c。即在虚拟机执行完成后,再 消耗掉存储code的gas。如果出错,则剩余gas值为0.公式94.
- 状态集合,如果出错,则回滚到虚拟机执行前的状态。若成功,则状态转变为临时状 态集\sigma^{\*\*},然后进行一些后续处理,如果合约账户是个死账户,则将该账户置 为空, 否则对合约账户的code进行设置。
- 状态码,如果临时状态集为空(虚拟机运行初始化的时候就出错了),或者gas不足 以支付存储code的费用, 则状态码为0.没有出错则为1.
- 出错的情况有,1. 生成的临时状态集为空且code为空 2. gas不足以支付存储code的 费⽤ 3. code⻓度>24576。 Loading [MathJax]/jax/output/HTML-CSS/fonts/STIX/General/Regular/SuppMathOperators.js

## 4.2 特别提示

当初始化代码交由虚拟机执行的时候,新创建的合约账户地址是存在的,只不过是没 有body code。因此任何调用该合约的代码都会因为没有可执行的代码而返回错误。 如果初始化代码中是以自毁操作为结束的,那么合约账户在交易完成之前就会被删除 掉,目前该问题还有争议。而对于正常的STOP代码,或者是初始化执行返回的代码 为空, 虚拟机执行完成后, 判定到该合约账户的code也还是空, 那么这个合约账户就 会变成一个僵尸账户,而其余额也会被永久的冻结在里面。

# 五、合约调用

合约调用的流程如下:

- 如果to账户地址不存在,则新建.
- 从sender中转账value值到to账户.
- 从合约账户中获取合约代码,进行设置,供虚拟机执行.
- 虚拟机执行合约代码。
- 如果合约执行出错,则回滚到合约执行之前的状态。

```
// Call executes the contract associated with the addr with the given input as
// parameters. It also handles any necessary value transfer required and takes
// the necessary steps to create accounts and reverses the state in case of an
// execution error or failed value transfer.
func (evm *EVM) Call(caller ContractRef, addr common.Address, input []byte, gas ui
        if evm.vmConfig.NoRecursion && evm.depth > 0 {
                return nil, gas, nil
        }
        // Fail if we're trying to execute above the call depth limit
        if evm.depth > int(params.CallCreateDepth) {
                return nil, gas, ErrDepth
        }
        // Fail if we're trying to transfer more than the available balance
        if !evm.Context.CanTransfer(evm.StateDB, caller.Address(), value) {
                return nil, gas, ErrInsufficientBalance
        }
        var (
                to = AccountRef(addr)
                snapshot = evm.StateDB.Snapshot()
)
Loading [MathJax]/jax/output/HTML-CSS/fonts/STIX/General/Regular/SuppMathOperators.js//to账户不存在,则新建
```

```
2022/2/15 上午12:40 以太坊黄皮书详解(二) – yuan1028 – yuan1028
          if !evm.StateDB.Exist(addr) {
                   precompiles := PrecompiledContractsHomestead
                   if evm.ChainConfig().IsByzantium(evm.BlockNumber) {
                           precompiles = PrecompiledContractsByzantium
                   }
                   if precompiles[addr] == nil && evm.ChainConfig().IsEIP158(evm.Bloc
                           // Calling a non existing account, don't do antything, but
                           if evm.vmConfig.Debug && evm.depth == 0 {
                                   evm.vmConfig.Tracer.CaptureStart(caller.Address(),
                                   evm.vmConfig.Tracer.CaptureEnd(ret, 0, 0, nil)
                           }
                           return nil, gas, nil
                   }
                   evm.StateDB.CreateAccount(addr)
          }
          //转账
          evm.Transfer(evm.StateDB, caller.Address(), to.Address(), value)
          // Initialise a new contract and set the code that is to be used by the EV
          // The contract is a scoped environment for this execution context only.
          //设置要执⾏的代码
          contract := NewContract(caller, to, value, gas)
          contract.SetCallCode(&addr, evm.StateDB.GetCodeHash(addr), evm.StateDB.Get
          start := time.Now()
          // Capture the tracer start/end events in debug mode
          if evm.vmConfig.Debug && evm.depth == 0 {
                   evm.vmConfig.Tracer.CaptureStart(caller.Address(), addr, false, in
                   defer func() { // Lazy evaluation of the parameters
                           evm.vmConfig.Tracer.CaptureEnd(ret, gas-contract.Gas, time
                   }()
          }
          //执⾏代码
          ret, err = run(evm, contract, input)
          // When an error was returned by the EVM or when setting the creation code
          // above we revert to the snapshot and consume any gas remaining. Addition
          // when we're in homestead this also counts for code storage gas errors.
          if err != nil {
                   evm.StateDB.RevertToSnapshot(snapshot)
                   if err != errExecutionReverted {
                           contract.UseGas(contract.Gas)
                   \overline{r}Loading [MathJax]/jax/output/HTML–CSS/fonts/STIX/General/Regular/SuppMathOperators.js<br>————————————————————
```
}

**return** ret, contract**.**Gas, err

# 5.1 合约调用的形式化表示

公式98为合约调⽤的形式化表示。

合约调用需要的参数有: 系统状态\sigma,发送者 (s), 原始调用者 (o), 收款人

(r), 合约账户地址(c), 可用gas值(g), gas价格(p), 转账额(v), 捐献值 (\tilde{v}),虚拟机的执⾏代码的input data其实际为⼀段任意⻓度的字节数组(d),当 前虚拟机调⽤的栈深度(e),以及权限控制列表(w)。

虚拟机执行合约调用的结果为新的中间过程状态集合{\sigma}',剩余的gas值g',交易子 状态A,交易状态码z,合约的调用结果\mathbf{o}.

# 合约调⽤前的状态

公式99-105为虚拟机执行合约代码之前的一些临时状态。

在虚拟机执行合约代码之前,首先进行转账。(除非发送者和接收者相同)公式99.

由于调用者有可能是未定义的。所以更严谨的定义如公式100-105.

- 调用者如果之前为空且value为0,则调用者依然为空。否则,调用者的balance减去 转账值。公式100-102.
- 如果接收者账户不存在,且转账值不为0,则新建接收者,将其nonce值0,余额为转 账额v, storageRoot为空的TRIE, codeHash为空的hash。
- 如果接收者账户不存在,且转账值为0.则不处理。
- 如果接收者账户存在,则其余额为原先的余额加上转账值。

# 虚拟机执行合约调用的形式化表示

虚拟机执行的参数为,公式109-118:

- l\_a为接收者账户,即r, (在合约创建的时候,该处为新创建的合约账户);
- l\_o为原始调用者,即o;
- I\_p为gasPric, 即p;

 $1$  d为检 $\lambda$  \*ht $E$  (input data),  $FID$ d;

以太坊黄皮书详解(二) - yuan1028 - yuan1028

- I\_v为捐献值(注意这里并不是转账值),即\tilde{v};
- l\_e当前调用栈深度,即e;
- I\_w权限管理,即w;
- t可控的账户(touched accounts)为调用者账户和接收者账户;

虚拟机执行的合约为公式119-120, 其中公式119的前8种为预编译好的合约, 主要完成一 些基本的加密和运算等操作,最后一种即为调用用户的合约。

合约执⾏的结果如公式106-118所示。

- 如果合约执行失败,则状态回滚到之前的状态。如果执行成功,则状态转变为执行后 状态。公式106.
- 如果合约执行失败,则消耗掉所有的gas,gas剩余值为0.成功,则消耗掉执行过程中 的gas。公式107.
- 如果合约执⾏失败,则返回0,成功返回1.

<以太坊黄皮书详解(一) しんじゅん しんじょう しょう くんじょう くんじょう くんじょう しょう しょう しょう しょう しょう しょうしょう

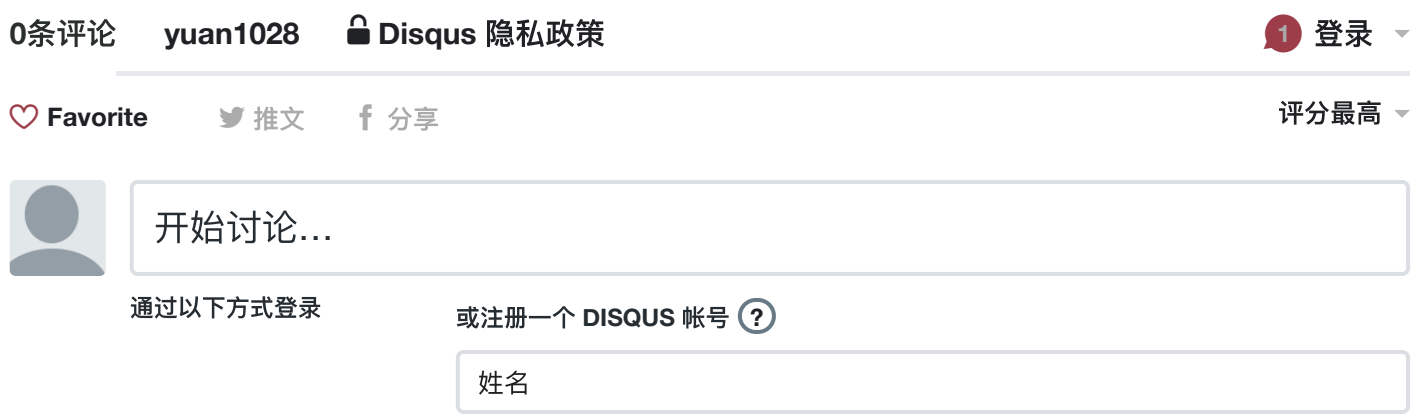

来做第一个留言的人吧!

**⊠ 订阅 © 在您的网站上使用 Disqus添加 Disqus添加 ▲ [不要出售我的数据](https://disqus.com/)** 

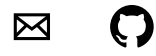

© 2017 Kiko Now